## Matriz d)

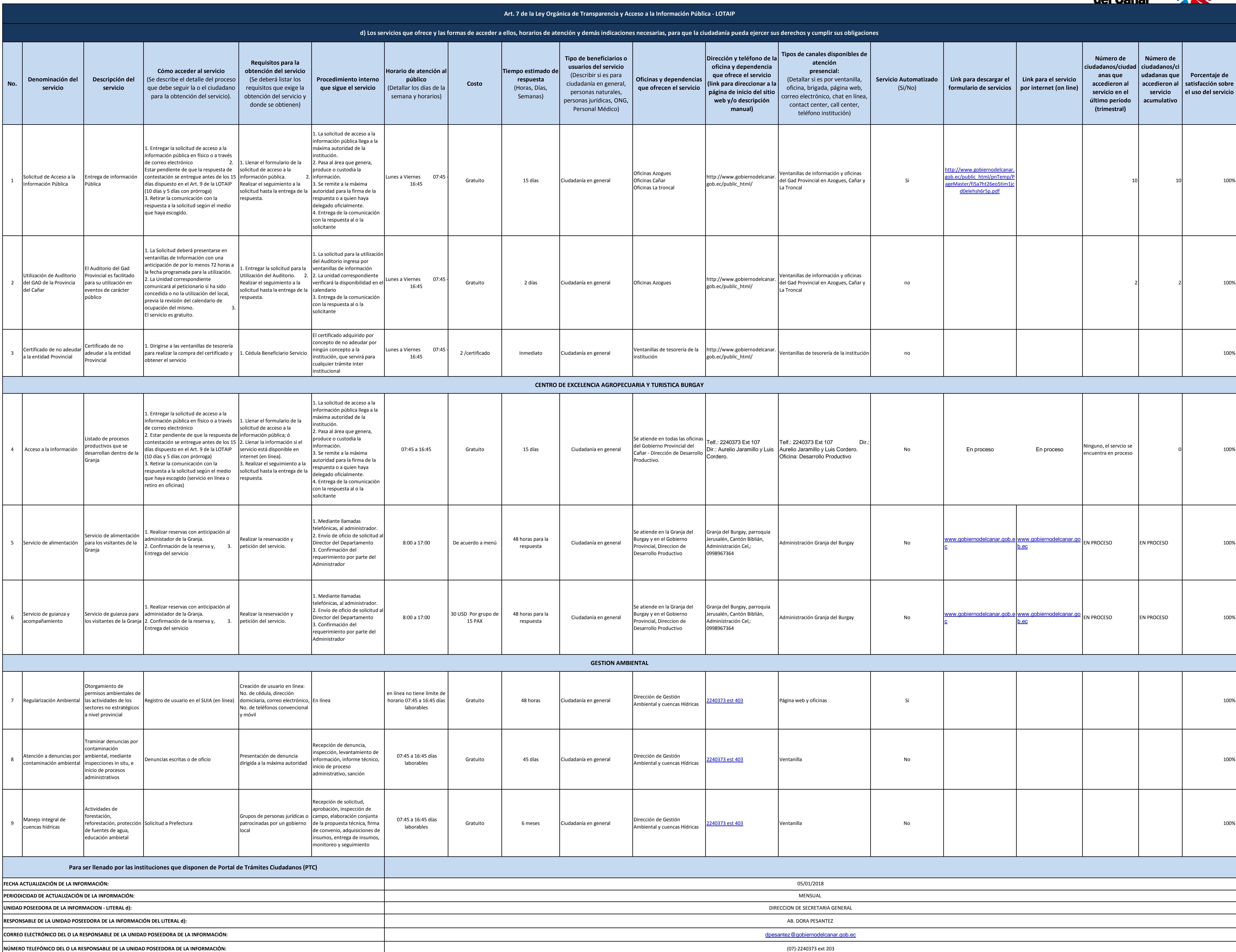

(07)-2240373 ext 203

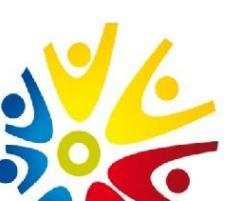

## Gobierno Autónomo<br>Descentralizado de la Provincia<br>**del Cañar**